# panndas

**Charles Frye** 

Apr 01, 2022

# **CONTENTS**

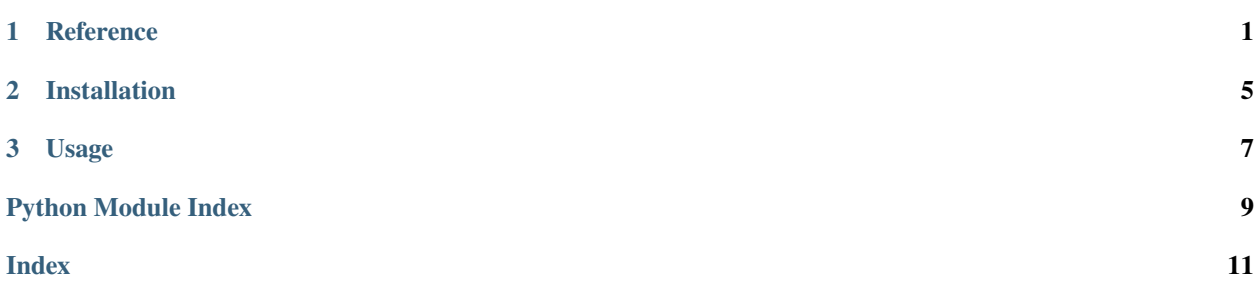

#### **CHAPTER**

### **ONE**

### **REFERENCE**

<span id="page-4-2"></span><span id="page-4-0"></span>• *[panndas.nn](#page-4-1)*

# <span id="page-4-1"></span>**1.1 panndas.nn**

#### class panndas.nn.AdditiveSkip(*block*)

A Module that applies an additive "skip" connection around the provided Module.

#### forward(*xs*)

Applies the Module to its input.

#### show()

Displays the Module in a human-friendly format.

#### class panndas.nn.AlphaDropout(*p*, *alpha=0.0*)

A Module that randomly replaces a fraction of its inputs with a fixed value.

(Pseudo-)random values are drawn from the random standard library module.

#### **Parameters**

- **p** The probability that any value is masked on a single call. Sensible values are between 0.0 and 1.0, but this is not checked.
- alpha The value that replaces the masked value. Typically set to the neutral value for a following or preceding non-linearity, e.g. 0.0 for ReLU or sigmoid.

#### forward(*xs*)

Applies the Module to its input.

#### show()

Displays the Module in a human-friendly format.

#### class panndas.nn.BatchNorm1d(*eps=1e-05*, *gamma=1.0*, *beta=0.0*)

Standardize each feature across batches and set mean/sd to beta/gamma.

#### forward(*xs*)

Applies the Module to its input.

#### class panndas.nn.Dropout(*p*)

An AlphaDropout Module with alpha set to 0.0.

See AlphaDropout for details.

#### <span id="page-5-0"></span>show()

Displays the Module in a human-friendly format.

#### class panndas.nn.Identity

A Module that returns its inputs unaltered.

#### forward(*xs*)

Applies the Module to its input.

#### class panndas.nn.LayerMaxNorm

Normalize across the feature dimension with respect to the infinity norm.

#### forward(*xs*)

Applies the Module to its input.

#### class panndas.nn.Linear(*weights\_df*, *bias\_series=- 1.0*)

A Module that multiplies its inputs by the weights\_df and adds the bias\_series.

Input 'tensors' can be at most 2-D here: feature (rows) and batch/sequence (columns).

#### **Parameters**

- weights\_df Weights for the affine transform. Column index is the input feature space and row index is the output feature space.
- bias\_series Biases for the affine transform. If not a pd.Series, presumed to be a single element that is promoted to a Series.

#### **Examples**

```
>>> import pandas as pd
>>> import panndas.nn as nn
>>> w = pd DataFrame([0.0, 1.0], [1.0, 0.0]]) # reflection matrix
>>> w.columns = pd.Index(["left", "right"], name="inputs")
>>> w.index = pd.Index(["right", "left"], name="outputs") # reflection mirrors
\rightarrowinputs
>>> 1 = nn.Linear(weights_df=w, bias_series=0.0)
\gg s = pd. Series([1.0, 2.0], index=w. columns)
>>> s
inputs
left 1.0
right 2.0
dtype: float64
>> 1(s)outputs
right 2.0
left 1.0
dtype: float64
```
#### forward(*xs*)

Applies the Module to its input.

#### show()

Displays the Module in a human-friendly format.

#### class panndas.nn.LinearAttention(*queries\_df*, *keys\_df*, *values\_df* )

The most basic version of an attention layer.

Combines queries, keys, and values linearly.

#### <span id="page-6-0"></span>forward(*xs*)

Applies the Module to its input.

#### class panndas.nn.Mish

Applies the Mish function, element-wise.

For details, see Mish: A Self-Regularized Non-Monotonic Neural Activation Function.

#### forward(*xs*)

Applies the Module to its input.

#### class panndas.nn.ReLU

Ol' ReLU-iable.

Applies the recitified linear function, elementwise.

#### forward(*xs*)

Applies the Module to its input.

#### class panndas.nn.Sigmoid

Applies the sigmoid function, element-wise.

#### forward(*xs*)

Applies the Module to its input.

#### class panndas.nn.Softmax

Applies softmax function, column-wise.

#### forward(*xs*)

Applies the Module to its input.

#### class panndas.nn.SoftmaxAttention(*queries\_df*, *keys\_df*, *values\_df* )

The best-known version of an attention layer.

Uses a softmax over the sequence dim to select which values to attend to.

#### forward(*xs*)

Applies the Module to its input.

### class panndas.nn.Softplus

Applies the softplus function, element-wise.

#### forward(*xs*)

Applies the Module to its input.

**CHAPTER** 

**TWO** 

# **INSTALLATION**

<span id="page-8-0"></span>\$ pip install panndas

## **CHAPTER**

# **THREE**

# **USAGE**

<span id="page-10-0"></span>Simply don't.

# PYTHON MODULE INDEX

<span id="page-12-0"></span>p panndas.nn, 1

# **INDEX**

# <span id="page-14-0"></span>A

AdditiveSkip (*class in panndas.nn*), [1](#page-4-2) AlphaDropout (*class in panndas.nn*), [1](#page-4-2)

# B

BatchNorm1d (*class in panndas.nn*), [1](#page-4-2)

# D

Dropout (*class in panndas.nn*), [1](#page-4-2)

### F

forward() (*panndas.nn.AdditiveSkip method*), [1](#page-4-2) forward() (*panndas.nn.AlphaDropout method*), [1](#page-4-2) forward() (*panndas.nn.BatchNorm1d method*), [1](#page-4-2) forward() (*panndas.nn.Identity method*), [2](#page-5-0) forward() (*panndas.nn.LayerMaxNorm method*), [2](#page-5-0) forward() (*panndas.nn.Linear method*), [2](#page-5-0) forward() (*panndas.nn.LinearAttention method*), [2](#page-5-0) forward() (*panndas.nn.Mish method*), [3](#page-6-0) forward() (*panndas.nn.ReLU method*), [3](#page-6-0) forward() (*panndas.nn.Sigmoid method*), [3](#page-6-0) forward() (*panndas.nn.Softmax method*), [3](#page-6-0) forward() (*panndas.nn.SoftmaxAttention method*), [3](#page-6-0) forward() (*panndas.nn.Softplus method*), [3](#page-6-0)

### I

Identity (*class in panndas.nn*), [2](#page-5-0)

### L

LayerMaxNorm (*class in panndas.nn*), [2](#page-5-0) Linear (*class in panndas.nn*), [2](#page-5-0) LinearAttention (*class in panndas.nn*), [2](#page-5-0)

## M

Mish (*class in panndas.nn*), [3](#page-6-0) module panndas.nn, [1](#page-4-2)

## P

panndas.nn module, [1](#page-4-2)

# R

ReLU (*class in panndas.nn*), [3](#page-6-0)

# S

show() (*panndas.nn.AdditiveSkip method*), [1](#page-4-2) show() (*panndas.nn.AlphaDropout method*), [1](#page-4-2) show() (*panndas.nn.Dropout method*), [1](#page-4-2) show() (*panndas.nn.Linear method*), [2](#page-5-0) Sigmoid (*class in panndas.nn*), [3](#page-6-0) Softmax (*class in panndas.nn*), [3](#page-6-0) SoftmaxAttention (*class in panndas.nn*), [3](#page-6-0) Softplus (*class in panndas.nn*), [3](#page-6-0)